# ITEC212 – Lecture Session (14-May-2020)

### **Tutorial 1**

- 5. List all regions of earth—list each name only once select upper(region) from country; //the result of this query contains repeated values select distinct upper(region) from country; //correct query
- 3. List population of Iran, China, and Turkey.

```
Select population, name from country where upper(name)='IRAN' or upper(name)='TURKEY' or upper(name)='CHINA';
```

Select population, name from country where upper(name) in ('IRAN', 'TURKEY', 'CHINA');

10. List name and population of countries which are located in Middle East, Asia. Sort the data in ascending order according to the population.

Select name, population from country where lower(region)='middle east' and lower(area)='asia' Order by 2 asc;

### **Tutorial 2**

d) List tutorid and specialty of all tutors who were hired in September, 2006 (Remember that date data type contains DAY-MONTH-YEAR)

```
Select tutored, specialty from tutor where to_char(hire_date,'fmMONTH YYYY')='September 2006'
```

DAY and MONTH formats of dates are kept as characters. By default 11 characters are allocated for DAY and MONTH fields in Oracle.

```
MONTH='SEPTEMBER__' → fmMonth= 'SEPTEMBER' or rtrim(month)= 'SEPTEMBER'
```

j) Display first name and last name of students who are younger than 20 years old.

Select fname, Iname from student where birthdate<20?

Select fname, Iname from student where round(sysdate – birthdate)/365) <20;

Or

Select fname, Iname from student where to char(sysdate,'YYYY') – to char(birthdate,'YYYY') <20;

### **NORMALIZATION**

Example 3:

R(Patient, Disease, Doctor, Diagnosis, Treatment, Diet)

**Functional Dependencies:** 

- 1. Patient, Disease, Doctor→Diagnosis
- 2. Patient, Disease → Treatment
- 3. Treatment  $\rightarrow$  Diet

Is Table R in BCNF? If not, normalize it.

**Step 1:** Compute the closures of all Functional Dependencies (F.D.) and determine whether the DETERMINANTs of all FDs are Super Key or not!

Determinant: Left hand-side of the FD is called a DETERMINANT!!!!

FD 1-

{Patient, Disease, Doctor}+= {Patient, Disease, Doctor, Diagnosis, Treatment, Diet} ✓ Super Key

FD 2-

{Patient, Disease}⁺={Patient, Disease, Treatment, Diet} X Super Key

FD3 -

{Treatment}+={Treatment, Diet} X Super Key

Table R is not in BCNF!!!

Normalize R

**Step 2:** Take one of the FDs that violates BCNF. Create a new relation/table from its closure. List down all valid FDs on new relation/table.

Let's take FD2.

R1(Patient, Disease, Treatment, Diet)

FD:

- 2. Patient, Disease → Treatment ✓ Super Key (SHOW PK)
- 3. Treatment  $\rightarrow$  Diet X Super Key

R1 is not in BCNF!!! We need to normalize it!!!

## Step3:

Our main table is

R(Patient, Disease, Doctor, Diagnosis, Treatment, Diet)

**Functional Dependencies:** 

- 1. Patient, Disease, Doctor→Diagnosis
- 2.—Patient, Disease > Treatment
- 3.—Treatment → Diet

New table that we have formed:

## R1(Patient, Disease, Treatment, Diet)

Remove non-key attributes of the new table formed in STEP2 from the main table. Form a new table from the remainders of the main table.

# R2(Patient, Disease, Doctor, Diagnosis)

**Functional Dependencies:** 

1. Patient, Disease, Doctor→Diagnosis ✓Super Key

R2 in in BCNF.

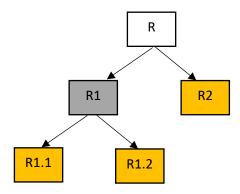

Let's Normalize R1 (means we need to repeat step 2 and step 3)

R1(Patient, Disease, Treatment, Diet)

FD:

- 2. Patient, Disease → Treatment ✓ Super Key (SHOW PK)
- 3. Treatment  $\rightarrow$  Diet X Super Key

# Step2:

Take FD 3

R1.1(Treatment, Diet)

FD:

3. Treatment → Diet ✓ Super Key (SHOW PK)

R1.1 is in BCNF.

## Step3:

Main table

R1(Patient, Disease, Treatment, Diet)

New table formed in Step2

R1.1(<u>Treatment</u>, Diet)

## R1.2 (Patient, Disease, Treatment)

FD:

2. Patient, Disease → Treatment ✓ Super Key (If no violation SHOW PK)

R1.2 is in BCNF.

## **List of Normalized Tables:**

R2 Patient, Disease Doctor, Diagnosis)

R1.1(<u>Treatment</u>, Diet)

R1.2 (<u>Patient</u>, <u>Disease</u>, Treatment)

### Homework:

R (AppNo, AppDate, PatNo, PatName, PatCity, GPno, GPSpec, Diagnosis)

**Functional Dependencies:** 

- 1. PatNo→PatName, PatCity
- 2. GPNo→ GPSpec
- 3. AppNo→AppDate, PatNo
- 4. AppNo, GPNo→Diagnosis

Is table R in BCNF? If not, normalize it.

There is another approach that we can use to normalize tables. NORMAL FORMS

Unnormalized Form
First Normal Form
Second Normal Form
Third Normal Form
Boyce-Codd Normal Form
Forth Normal Form
Fifth Normal Form

You may see lecture notes for more details.